# Economic Dispatch by the Combination of HNN and the Lagrange Method

Riad Bouakacha and Leulmi Salah Department of electrical engineering Skikda Laboratory of EPS Skikda, Algeria {r.bouakacha ; salah.leulmi}@yahoo.fr

*Abstract***—In this work, we are going to solve the ED (economic dispatch) problem by the use of an HNN (Hopfield neural networks) model combined with the Lagrange method noted LHNN. In contrary to the techniques that use the linear function of the total inputs to neurons, we are going to use it at the non-linear form that allows the parameters of NN to contain all information of the original problem, so the HNN become able to reach exactly the solutions. At the end, simulations will be presented, with promising results, of a multi-objective economic environmental problem.** 

#### *Keywords—HNN; Lagrange method; ED; optimization*

#### I. INTRODUCTION

The problem of the load economic distribution between the production units is important to increase the profits of production for any variation in demand of the electrical energy. Since 1930, engineers were concerned with the problem of good economic distribution of active power between the distribution of active power between the production units [1]. Their techniques were based on the successive loading of production units according to their capacities compared to other units [1]. After the development of the computing machine the problem had known a great change. Sometimes, by the use of the so-called classical or deterministic methods such as the Lambda iteration method, Newton's method and Lagrange [2-3]. These methods provide accurate results and can be blocked in local solutions or may not converge to the solution when the problem becomes nonconvex. On the other hand, we find modern techniques or artificial intelligence techniques such as GA (genetic algorithms), the HNN, SA (simulated annealing), PSO (particle swarm optimization) ... [3-5]. Among the ancient techniques of artificial intelligence, we find the HNN. Generally, the neurons are completely interconnected and constitute a single layer network. This technique has simplified calculations compared to classical methods, especially when the problem becomes non-convex such as the use of multiple fuels in the thermal production unit [6-8]. The results obtained by the HNN are approximate. Some authors have improved the performance of the HNN technique by iterative adjustments of the values of bias and / or shape parameter of the transfer function which had improved the results and accelerated the convergence [8]. By other means, based on HNN in quadratic problems, E. Dudnikov presented an improved model more stable and faster

by doubling the number of variables and layers of HNN structure [9]. Most of these works had considered the equality constraints as linear by calculating the active losses separately from neural computation. R. S. Hartati, and M. E. El-Hawary had given the whole calculation to the HNN by the linearization of the calculation formula of active losses with the use of Taylor series expansions; so they introduced the approximate losses coefficient in the HNN parameter [10]. In reality, for application, these approaches had preferred to handle the ED problem without introducing the power losses of the electrical network [7-8],[11-16] in order to avoid the nonlinearity of the equality constraint ; if it wasn't the case, the techniques provided a mismatch in the equality constraint; and not attained the real solution [17-19], so, it became weak in fast calculation problem. In [20] for the environment ED, the authors faced great problems in determining the penalty constants introduced at each time for each new objective to treat.

In this work, we will avoid the problem of choice of penalty parameters, the separate calculation of active losses, and the linearization of its formula. Thus, we will be based on the combination of the HNN with the Lagrange method.

The number of output neurons is equal to n control variables plus one (neuron) which represents the Lagrange parameter corresponding to the equality constraint.

To treat the non-linearity of the constraints, we will use the modified HNN, where the states of the neurons obtained at time t are produced by a combination of products and summations of output states of the neurons at the instant t-1.

#### II. ECONOMIC PROBLEM

The problem of ED is to seek the optimal solution of the active powers generated by the production units by minimizing the cost of total production, with the satisfaction of the constraints of production capacity and balance of powers. Mathematically, the problem is as follows:

$$
C_{tot} = min\left(\sum_{i=1}^{n} C_i\right) \tag{1}
$$

Subject to:

$$
P_D + P_L = \sum_{i=1}^{n} P_i
$$
 (2)

$$
P_i^{\min} \le P_i \le P_i^{\min} \tag{3}
$$

With:

$$
C_i = a_i + b_i P_i + c_i P_i^2
$$
 (4)

$$
P_L = \sum_{i=1}^{n} \sum_{j=1}^{n} B_{ij} P_i P_j \tag{5}
$$

 $C_{tot}$ : the cost of the total production.

*Ci* : the cost of production of the unit *i*.

 $a_i, b_i, c_i$ : coefficients of the cost of the unit *i*.

*n* : the number of units.

 $P_D$ : the total demand of the active power.

*PL* : transmission losses.

 $P^{imin}$  and  $P^{imax}$ : the production minimal and maximal limits of the unit *i,* respectively.

 $B_{ij}$ : the coefficients of the matrix losses.

## III. MODEL OF LAGRANGE HOPFIELD

When the economic problem is presented by the non linear equations that must be calculated by the neural networks the known architecture, of single layer with linear function of the total inputs to neurons, become unable to deal with the original problem.

The problem in the form of Lagrange is:

$$
\mathfrak{S} = C_{tot} + \lambda (P_D + P_L - \sum_{i=1}^{n} P_i)
$$
 (6)

λ : the Lagrange multiplier.

The optimal solution of the problem is given by:

$$
\nabla \mathfrak{S} = 0 \tag{7}
$$

Thus, we obtain:

$$
\begin{cases}\n\frac{\partial \mathfrak{I}}{\partial P_i} = b_i + 2c_i P_i + \lambda \left( 2 \sum_{j=1}^n B_{ij} P_j - 1 \right) = 0 \\
\frac{\partial \mathfrak{I}}{\partial \lambda} = P_D + \sum_{i=1}^n \sum_j^n B_{ij} P_i P_j - \sum_{i=1}^n P_i = 0\n\end{cases}
$$
\n(8)

With *i* = 1, ... *n*.

For the calculation of the solution by HNN, the energy function is given by:

$$
E = \frac{1}{2} \left( \sum_{i=1}^{n} \left( \frac{\partial \mathfrak{S}}{\partial V_i} \right)^2 + \left( \frac{\partial \mathfrak{S}}{\partial V_{\lambda}} \right)^2 \right)
$$
(9)

 $V_i$  indicates the powers  $P_i$ .

 $V_{\lambda}$  represents the  $\lambda$  parameter.

This function can make the neural network. The dynamic change of the inputs of neurons is given by:

$$
\begin{cases}\n\frac{dU_k}{dt} = -\frac{\partial E}{\partial V_k} \\
\frac{dU_\lambda}{dt} = -\frac{\partial E}{\partial V_\lambda}\n\end{cases}
$$
\n(10)

$$
\begin{cases}\n\frac{dU_k}{dt} = -\sum_{i=1}^n \frac{\partial \mathcal{S}}{\partial V_k} \frac{\partial^2 \mathcal{S}}{\partial V_k \partial V_i} - \frac{\partial \mathcal{S}}{\partial V_\lambda} \frac{\partial^2 \mathcal{S}}{\partial V_k \partial V_\lambda}, & k = 1, ..., n \\
\frac{dU_\lambda}{dt} = -\sum_{i=1}^n \frac{\partial \mathcal{S}}{\partial V_\lambda} \frac{\partial^2 \mathcal{S}}{\partial V_\lambda \partial V_i} - \frac{\partial \mathcal{S}}{\partial V_\lambda} \frac{\partial^2 \mathcal{S}}{\partial V_\lambda^2}\n\end{cases}
$$
\n(11)

 $U_k$  and  $U_\lambda$  are, respectively, the total inputs to neurons  $k$ and λ.

After development and simplification of the system equations (11), we write:

$$
\begin{cases}\n\frac{dU_k}{dt} = -\left(\sum_{i=1}^n \sum_{j=1}^n \sum_{s=1}^n T_{kijs} V_i V_j V_s + \sum_{i=1}^n T_{kij} V_i V_j + \right); k = 1,...,n \\
\frac{dU_{\lambda}}{dt} = -\left(\sum_{i=1}^n \sum_{j=1}^n T_{kij} V_i V_j + \sum_{i=1}^n T_{\lambda i} V_i + I_{\lambda}\right)\n\end{cases} (12)
$$

Where:

$$
T_{k i j s} = 2B_{i j} B_{k s} \tag{13}
$$

$$
T_{kij} = -\left(2B_{kj} + B_{ij}\right) \tag{14}
$$

$$
T_{ki} = 2P_D B_{ki} + 1 + 4\lambda (c_k + c_i)B_{ki} + (2\lambda)^2 \sum_{j=1}^n B_{ij} B_{kj}
$$
 (15)

$$
I_k = 2\lambda \sum_{i=1}^n (b_i - \lambda) B_{ki} - P_D \tag{16}
$$

$$
T_{\lambda ij} = 4\lambda \sum_{s=1}^{n} \left( B_{sj} B_{si} \right) + 4c_i B_{ij}
$$
 (17)

$$
T_{\lambda i} = 2\sum_{j=1}^{n} B_{ij} b_j - 2c_i - 4\lambda \sum_{j=1}^{n} B_{ij}
$$
 (18)

$$
I_{\lambda} = \lambda - \sum_{i=1}^{n} b_i
$$
 (19)

If  $i = k$ , we add the following terms:

$$
T_{ki} = T_{ki} + (2c_k)^2
$$
 (20)

$$
I_k = I_k + 2c_k(b_k - \lambda)
$$
 (21)

For the solution, the dynamic function will be on the discontinuous form:

$$
\begin{cases}\nU_k^{t+1} = U_k^t - \frac{dE^t}{dV_k}, & k = 1,...n \\
U_{\lambda}^{t+1} = U_{\lambda}^t - \frac{dE^t}{dV_{\lambda}}\n\end{cases}
$$
\n(22)

With:

$$
\begin{cases}\nV_k = g(U_k) = \frac{1}{1 + exp\left(-\frac{U_k}{u_0}\right)}, k = 1,...n \\
V_\lambda = g_\lambda(U_\lambda) = \frac{1}{1 + exp\left(-\frac{U_\lambda}{u_0}\right)}\n\end{cases}
$$
\n(23)

 $u_0$  characterizes the shape of the sigmoid function. To provide solutions within limits:

$$
V_i = \left(P_i^{max} - P_i^{min}\right) \frac{1}{1 + exp\left(-\frac{U_i}{u_0}\right)} + P_i^{min}
$$
 (24)

$$
V_{\lambda} = \left(\lambda_i^{max} - \lambda_i^{min}\right) \frac{1}{1 + exp\left(-\frac{U_i}{u_0}\right)} + \lambda_i^{min} \tag{25}
$$

### IV. STABILITY OF THE FUNCTION OF ENERGY

To ensure the stability of the network, the energy function must exhibit the behavior of stability. This is in relation with the dynamic changes of the neuron states. We set for each neuron:

$$
\begin{cases}\n\frac{dE_k}{dt} = \frac{\partial E_k}{\partial V_k} \frac{dV_k}{dt}, k = 1, \dots n \\
\frac{dE_\lambda}{dt} = \frac{\partial E_\lambda}{\partial V_\lambda} \frac{dV_\lambda}{dt}\n\end{cases}
$$
\n(26)

After substitution of equations (11) and (23) into equation (26), we obtain:

$$
\begin{cases}\n\frac{dE_k}{dt} = -\left(\frac{dU_k}{dt}\right)^2 \frac{dg(U_k)}{dU_k}, k = 1,...n \\
\frac{dE_\lambda}{dt} = -\left(\frac{dU_\lambda}{dt}\right)^2 \frac{dg_\lambda(U_\lambda)}{dU_\lambda}\n\end{cases}
$$
\n(27)

The system equations (27) show that each neuron reduces its energy in function of time. So, the HNN has the behavior of stability.

## V. APPLICATIONS

To evaluate our method, we have applied it to the environmental ED problem, (28), defined by the quadratic equations of the cost and polluter emissions of sulfur dioxide  $(SO<sub>2</sub>)$  and nitrogen oxide  $(NO<sub>X</sub>)$  (29)-(30).

For the simulation, we will follow the same applications of [21].

The application system data and the objective functions parameters are shown in tables 1-3, the system demand is 850 [MW] in all simulations and the active power transmission losses will be calculated by the relation (31).

$$
Minimize[C_{tot}, E_{SO2}, E_{NOX}]\tag{28}
$$

$$
E_{SO_2} = \sum_{i=1}^{n} \left( a_{Si} + b_{Si} P_i + c_{Si} P_i^2 \right)
$$
 (29)

$$
E_{NO_x} = \sum_{i=1}^{n} \left( a_{Ni} + b_{Ni} P_i + c_{Ni} P_i^2 \right)
$$
 (30)

$$
P_L = \left(3P_1^2 + 9P_2^2 + 12P_3^2\right)10^{-5} \tag{31}
$$

### VI. SIMULATION RESULTS

Several simulations were carried out by the LHNN method.

The obtained results will be compared with those of the conventional HNN method, TS (Tabu search) method of [22], NSGA-II (Non-dominated Sorting Genetic Algorithm - II) technical of [21], and with those of the 2008 MATLAB's fmincon command which combines three calculation algorithms (trust-region-reflective, active-set and interiorpoint).

In case of cost minimization, the lowest cost compared to the other methods is obtained in table 4. By cons, in tables 4-5, the best minimums of  $SO_2$  and  $NO_X$  emissions are not obtained. In fact, in table 4, the results were accurate and identical to those of fmincon command while those of the others methods were approximates.

In case of multiple objectives, we show the results of 3 minimizations: the cost with  $SO_2$  emission in table 7, the cost with  $NO<sub>X</sub>$  emission in table 8 and the cost with both of  $SO<sub>2</sub>$  and  $NO<sub>X</sub>$  emissions in table 9.

Through these 3 tables, the best solutions and the maximum benefit compared to other methods were obtained.

From these simulations, we notice that our method has greatly reduced the cost objective unlike the emissions Gas, because they don't have high values compared to the cost which is the preponderate purpose of the minimization.

TABLE I. DATA SYSTEM WITH THREE UNITS

| P | $a_i$ [\$/h] | $b_i$ [\$/MWh] | $c_i$ [\$/MWh <sup>2</sup> ] | $Pi^{min}$ [MW] | $Pi^{max}$ [MW] |
|---|--------------|----------------|------------------------------|-----------------|-----------------|
|   | 0.00156      | 7.92           | 561                          | 150             | 600             |
| ∠ | 0.00194      | 7.85           | 310                          | 100             | 400             |
|   | 0.00482      | 7.97           | 78                           | 50              | 200             |

TABLE II. EMISSION SO<sub>2</sub> COEFFICIENTS

| $a_{si}$ [ton/h] | $b_{si}$ [ton/MWh] | $c_{Si}$ [ton/MWh <sup>2</sup> ] |
|------------------|--------------------|----------------------------------|
| $1.610310^{-6}$  | 0.00816466         | 0.5783298                        |
| $2.199910^{-6}$  | 0.00891174         | 0.3515338                        |
| $5.465810^{-6}$  | 0.00903782         | 0.0884504                        |

TABLE III. EMISSION NO<sub>x</sub> COEFFICIENTS

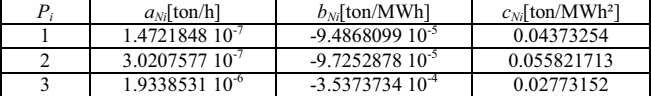

|                  | <b>LHNN</b> | <b>HNN</b> | TS [22]  | $NSAG-$<br>II $[21]$ | fmincon  |
|------------------|-------------|------------|----------|----------------------|----------|
| P <sub>I</sub>   | 435.198     | 401.0567   | 435.69   | 436.366              | 435.198  |
| P <sub>2</sub>   | 299.970     | 340.7315   | 298.828  | 298.187              | 299.970  |
| $P_{3}$          | 130.660     | 124.7812   | 131.28   | 131.228              | 130.660  |
| λ                | 9.528       |            |          |                      |          |
| $P_L$            | 15.829      | 17.1426    | 15.798   | 15.781               | 15.829   |
| Cost             | 8344.593    | 8346.138   | 8344.598 | 8344.606             | 8344.593 |
| ESO <sub>2</sub> | 9.0220      | 9.056      | 9.02146  | 9.02083              | 9.0220   |
| ENO <sub>X</sub> | 0.0987      | 0.1008     | 0.09863  | 0.0987               | 0.0987   |
|                  |             |            |          |                      |          |

TABLE IV. TABLE 4. COST OPTIMIZATION

# TABLE V. SO<sub>2</sub> OPTIMIZATION

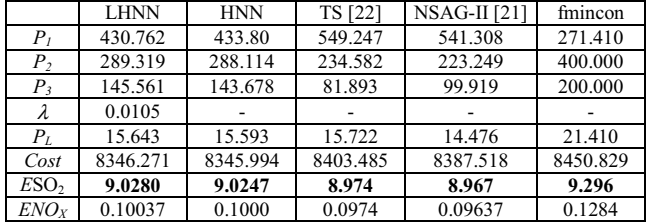

TABLE VI. NO<sub>X</sub> OPTIMIZATION

|                  | <b>LHNN</b> | <b>HNN</b> | TS [22]  | <b>NSAG-II</b> [21] | fmincon  |
|------------------|-------------|------------|----------|---------------------|----------|
| P <sub>1</sub>   | 430.759     | 432.918    | 502.914  | 505.810             | 378.703  |
| P <sub>2</sub>   | 289.320     | 288.534    | 254.294  | 252.951             | 287.857  |
| $P_3$            | 145.563     | 144.156    | 108.592  | 106.023             | 200.000  |
| $\lambda$        | $1.110-4$   |            |          |                     |          |
| $P_L$            | 15.643      | 15.609     | 15.8     | 14.784              | 16.560   |
| Cost             | 8346.271    | 8346.054   | 8371.143 | 8363.627            | 8379.573 |
| ESO <sub>2</sub> | 9.028       | 9.0257     | 8.9861   | 8.9747              | 9.115    |
| ENO <sub>X</sub> | 0.1004      | 0.1001     | 0.0958   | 0.09593             | 0.1161   |

TABLE VII. COST AND SO<sub>2</sub> OPTIMIZATION

|                  | <b>LHNN</b> | <b>HNN</b> | <b>NSAG-II</b> [21] | fmincon  |
|------------------|-------------|------------|---------------------|----------|
| $P_{I}$          | 435.324     | 401.214    | 485.886             | 379.323  |
| $P_{2}$          | 299.883     | 340.615    | 263.670             | 287.218  |
| $P_{3}$          | 130.620     | 124.734    | 115.381             | 200.000  |
| λ                | 9.539       |            |                     |          |
| $P_L$            | 15.826      | 17.137     | 14.937              | 16.541   |
| Cost             | 8344.593    | 8346.089   | 8354.419            | 8379.488 |
| ESO <sub>2</sub> | 9.0218      | 9.0564     | 8.98383             | 9.1143   |
| ENO <sub>X</sub> | 0.0987      | 0.1008     | 0.0962              | 0.1161   |

TABLE VIII. COST AND NO<sub>X</sub> OPTIMIZATION

|                  | <b>LHNN</b> | <b>HNN</b> | $NSAG-II [21]$ | fmincon  |
|------------------|-------------|------------|----------------|----------|
| P <sub>I</sub>   | 435.208     | 401.071    | 470.957        | 271.410  |
| P <sub>2</sub>   | 299.967     | 340.721    | 280.663        | 400.000  |
| $P_{3}$          | 130.654     | 124.775    | 113.675        | 200.000  |
| λ                | 9.528       |            |                |          |
| $P_L$            | 15.8288     | 17.142     | 15.294         | 21.410   |
| Cost             | 8344.593    | 8346.135   | 8349.722       | 8450.828 |
| ESO <sub>2</sub> | 9.0219      | 9.0566     | 8.9932         | 9.2958   |
| ENO <sub>X</sub> | 0.0987      | 0.1008     | 0.09654        | 0.1284   |

TABLE IX. COST, NO<sub>X</sub> AND SO<sub>2</sub> OPTIMIZATION

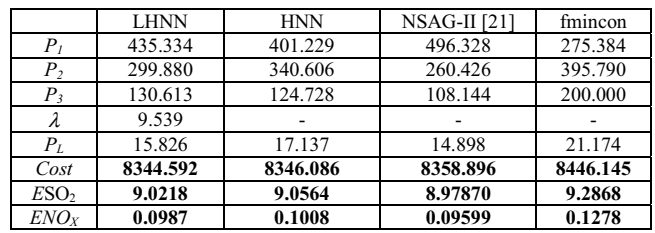

## VII. CONCLUSION

In this study, we have combined the determinist method of Lagrange with the HNN technical, where, by a simple algorithm of Euler, we are able to optimize the non-linear problem, without introducing the penalty parameters or calculating matrices and their inverses.

Also, we have used the non-linear function of the total inputs to neurons in the HNN, because it allows to obtain the just weight parameters and to reach the exact solutions. Unlike the methods based on the linear function. the applied technique has provided accurate results and it converges rapidly that can be applied for the resolution of the ED problem in real time.

The applied method provides the best optimums especially in case of objectives with large values. So, we propose to study the modification of our original problem by another equivalent with a parameterized objective function.

#### **REFERENCES**

- [1] B. H. Chowdhury and S. Rahrnan, "A review of recent advances in economic dispatch," IEEE Transactions on Power Systems, Vol. 5, no. 4, Nov. 1990, pp. 1248-1259.
- [2] V. N. Diou, and W. Ongsakul, "Hopfield Lagrange for short-term hydrothermal scheduling", Power Tech, 2005 IEEE Russia, Petersburg, Jun. 2005, pp. 1-7.
- [3] M. Garg, M. Singh, and V. Girdher, "Comparative study of economic load dispatch using modified Hopfield neural network", International Journal of Computing and Business Research, Punjab, Vol. 3, no. 1, 2012.
- [4] S. Subramanian, and S. Ganesan, "A simplified approach for economic dispatch with piecewise quadratic cost functions", International Journal of Computer and Electrical Engineering, Vol. 2, no. 5, Oct. 2010, pp. 1793-8163.
- [5] C. Madan, B. Khokhar, and R. Sharma, "Economic load dispatch using AI technique", International Journal of Advanced Research in Electrical, Electronics and Instrumentation Engineering, Vol. 2, no. 7, Jul. 2013, pp. 3309- 3316.
- [6] J. H. Park, Y. S. Kim, I. K. Eom, and K.Y. Lee, " Economic load dispatch for piecewise quadratic cost function using Hopfield neural network ", IEEE Transactions on Power Systems, Vol. 8, no. 3, Aug. 1993, pp. 1030-1038.
- [7] N. T. Thang, "Economic emission load dispatch with multiple fuel options using Hopfield Lagrange network", International Journal of Advanced Science and Technology, Vol. 5 7, Aug. 2013, pp. 9-24.
- [8] K.Y. Lee, A. Sode-Yome, and J. H. Park, "Adaptive Hopfield neural networks for economic load dispatch" , IEEE Transactions on Power Systems, Vol. 13, no. 2, May 1998, pp. 519 -529.
- [9] E. Dudnikov, "Solving quadratic programming problems with linear Hopfield networks", Proceedings of the International Joint Conference on Neural Networks, Washington, Vol. 1, Jul. 2001, pp.371-375.
- [10] R. S. Hartati, and M. E. El-Hawary, "New approach for solving optimization problems in economic load dispatch using Hopfield neural networks," Canadian Conference on Electrical and Computer Engineering, Halifax, NS ,Vol. 2, Mar. 2000, pp. 722 – 725.
- [11] S. Mathur, S.K. Joshi, and G.K. Joshi, "Economic load dispatch by generating units under varying load demands using artificial neural

network", International Journal on Computer Science and Engineering, Vol. 5, no. 7, Jul. 2013, pp. 639- 647.

- [12] A. Mohammadi, M. H. Varahram, and I. Kheirizad, "Online solving of economic dispatch problem using neural network approach and comparing it with classical method," IEEE—ICET 2006 2nd International Conference on Emerging Technologies Peshawar, Peshawar, Nov. 2006, pp. 581-586.
- [13] C. T. Su, and G. J. Chiou, "A fast-computation Hopfield method to economic dispatch of power systems," IEEE Transactions on Power Systems, Vol. 12, no. 4, Nov. 1997, pp. 1759-1764.
- [14] I. N. Da Silva, and L. Nepomuceno, "An efficient neural approach to economic load dispatch in power systems," Power Engineering Society Summer Meeting, Vancouver, Vol. 2, Jul. 2001, pp. 1269-1274.
- [15] X. Wang, Y. Z. Li, and S. W. Zhang, "A new neural network approach to economic emission load dispatch" , Proceedings of the First International Conference on Machine Leaning and Cybernetics, Vol. 1, Beijing, 2002, pp. 501-505.
- [16] T. Yalcinoz, H. Altun, and U. Hasan, "Constrained economic dispatch with prohibited operating zones: a Hopfield neural network approach", 10th Mediterranean Electrotechnical Conference, Lemesos, Cyprus, Vol. 2, 2000, pp. 570-573.
- [17] T. Yalcinoz, and M. J. Short, "Large-scale economic dispatch using an improved Hopfield neural network", IEE Proceedings - Generation Transmission and Distribution, Vol. 144, no. 2, Mar. 1997, pp. 181- 185.
- [18] H .L. Zeynelgil, N. S. Sengor and A. Demiroren, "The investigation of environmental/economic dispatch by using Hopfield NN", IEEE Bologna Power Tech Conference, Paper accepted for presentation, Bologna, Vol. 2, Jun. 2003.
- [19] M. Benyahia, L. Benasla, and M. Rahli, "Application of Hopfield neural networks to economic environmental dispatch", ACTA Electrotehnica, Vol. 49, no. 3, Jul. 2008, pp. 323- 327.
- [20] T. D. King, M. E. El-Hawary, and F. El-Hawary, "Optimal environmental dispatching of electric power systems via an improved Hopfield neural network model," IEEE Transactions on Power Systems, Vol. 10, no. 3, Aug. 1995, pp. 1559-1565.
- [21] R. T. F. Ah King, and H. C. S. Rughooputh, "Elitist multi-objective evolutionary algorithm for environmental / economic dispatch", The 2003 Congress on Evolutionary Computation, Canberra, Vol.2, Dec. 2003, pp. 1108- 1114.
- [22] C. A. Roa-Sepulveda, E. R. Salazar-Nova, E. Gracia-Caroca, U. G. Knight, and A. Coonick, "Environmental economic dispatch via Hopfield neural network and taboo search", Universities Power Engineering Conference, Crete, Greece, Vol. 3, 1996, pp. 1001-1004.